# Приложение C areAttend

### **Записать Смену с Заданиями**

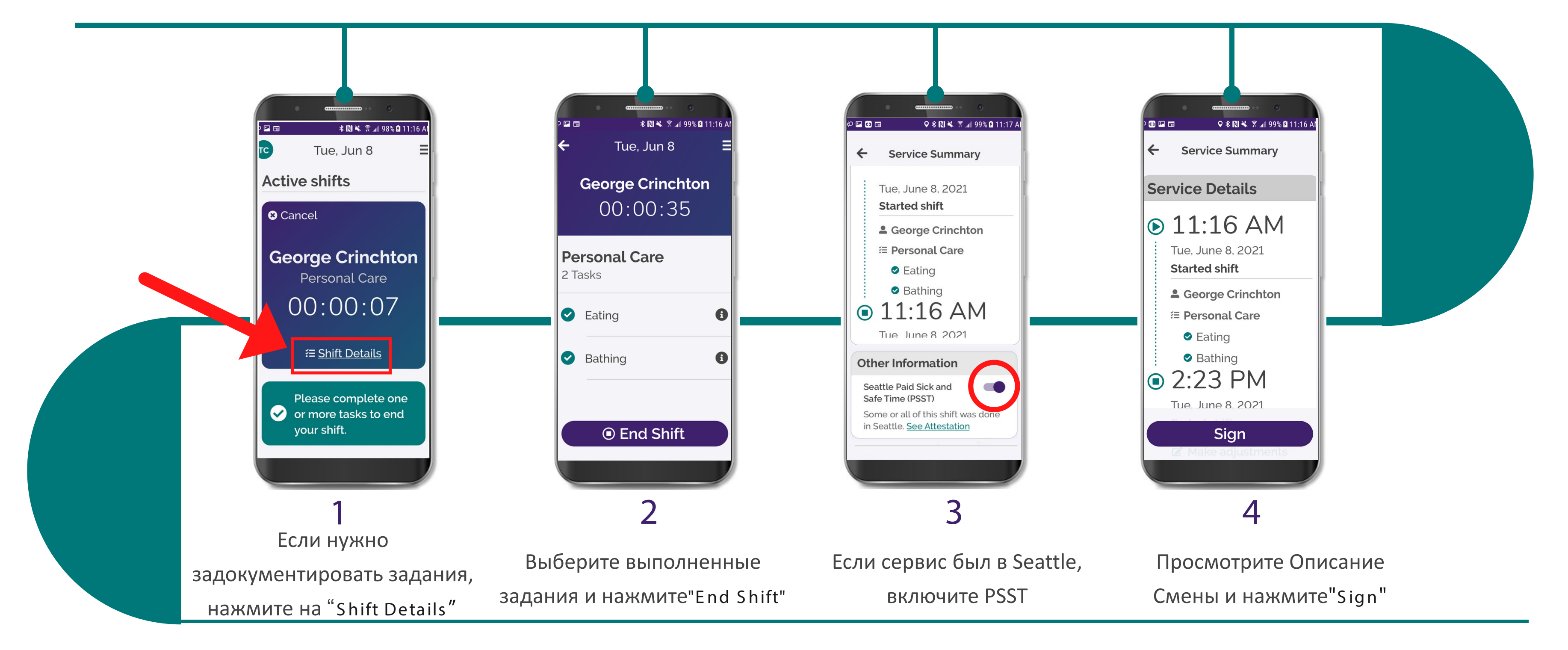

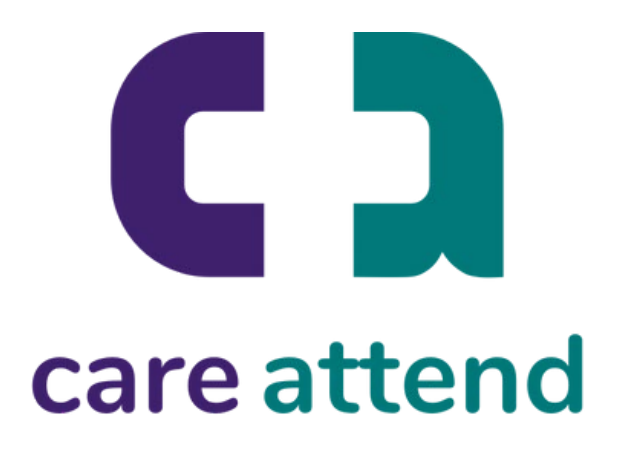

Когда вы закончите предоставлять услуги, выполните следующие шаги

## Приложение CareAttend

#### Записать Смену с Заданиями

#### Когда вы закончите предоставлять услуги, выполните следующие шаги

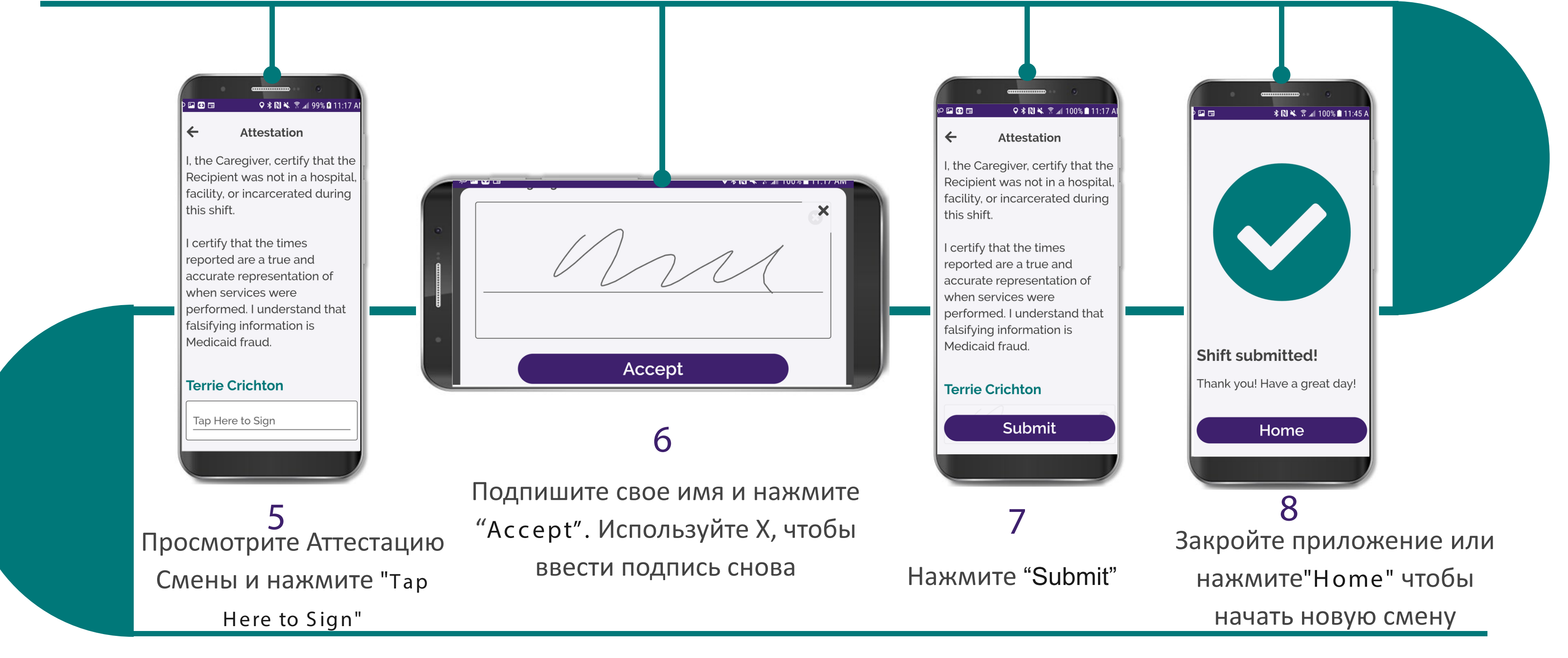

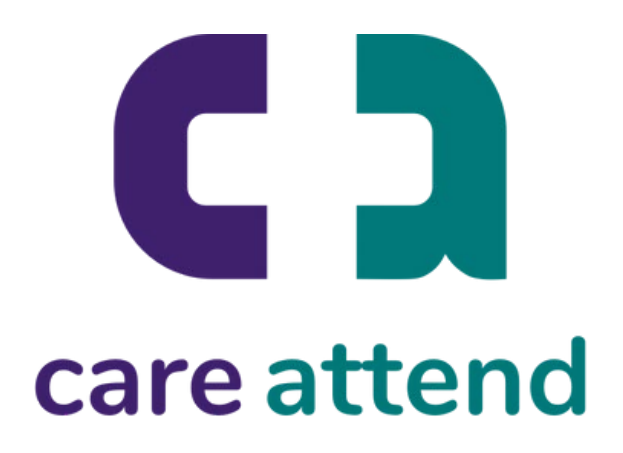